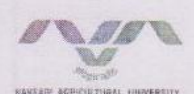

*ડ*િએ.એન.સાબલપરા સંશોધન નિયામક અને અનુસ્નાતક વિદ્યાશાખાધ્યક્ષ

. . . . . . . . . . . . . . . . . . . . 

 $\mathfrak{A}$ તિ.

## સંશોધન નિયામકશ્રીની કચેરી नवसारी कृषि यनिवर्सिटी

એરૂ ચાર રસ્તા,દાંડી રોડ, નવસારી-૩૯૬ ૪૫૦ (ગુજરાત),ફોન નં.૦૨૬૩૭-૨૮૩૧૬૦, ૨૮૨૭૭૧-૭૫ Exn. 9998 } su ri. 02539-263950 E-mail: nau dr@yahoo.co.in, dr@nau.in

જા.નં.નકય/સં.નિ./ટી.ર/ટી-ર/  $8029 - 33$  $2472172121$ 

 $12093$ 

dl. 20.03.2093

વિષય:- કૃષિ યુનિવર્સિટી હસ્તકની જમીનના ઉપયોગ બાબત...

ઉપરોકત વિષયના અન્વયે જણાવવાનું કે, નવસારી કૃષિ યુનિવર્સિટી, નવસારીના વર્ષ ૨૦૦૪-૦૫ થી ૨૦૧૧-૧૨ દરમ્યાન સરકારશ્રી તરફથી સ્પેશીયલ ઓડીટ કરવામાં આવતા વિવિધ સંશોધન કેન્દ્રો દ્વારા વર્ષવાર જમીનમાં વાવેતર કરેલ પાકો, તેની ઉત્પાદન અંગેની માહિતી રજુ કરવામાં આવેલ હતી. જેમાં ઓડીટ ઓફિસર દ્રારા વાંધો લઈ મુદૃા નં. ૧૮ થી નીચે જણાવેલ કેન્દ્રોની જમીન પડતર બતાવેલ છે. તો કયા કારણોસર આપના કેન્દ્રની જમીન પડતર રહેલ હતી, તેની મુદ્દાવાર સ્પષ્ટતા દિન-૨ માં અત્રેની કચેરીને કરવા જશાવવામાં આવે છે.

સામેલ : ૫૬ત૨ જમીન અંગેનું ૫ત્રક

aice - e અનુસ્નાતક વિદ્યાશાખાધ્યક્ષ

પરિ. નં. - ૨૧ મુદૃા નં. - ૧૮ ન**ી શે કૃષિ યુનિવર્સિટી હસ્તકની જમીન તેમ**જ તેના ઉપયોગ અને શિથયેલ આવકનું વિગત દર્શાવતું

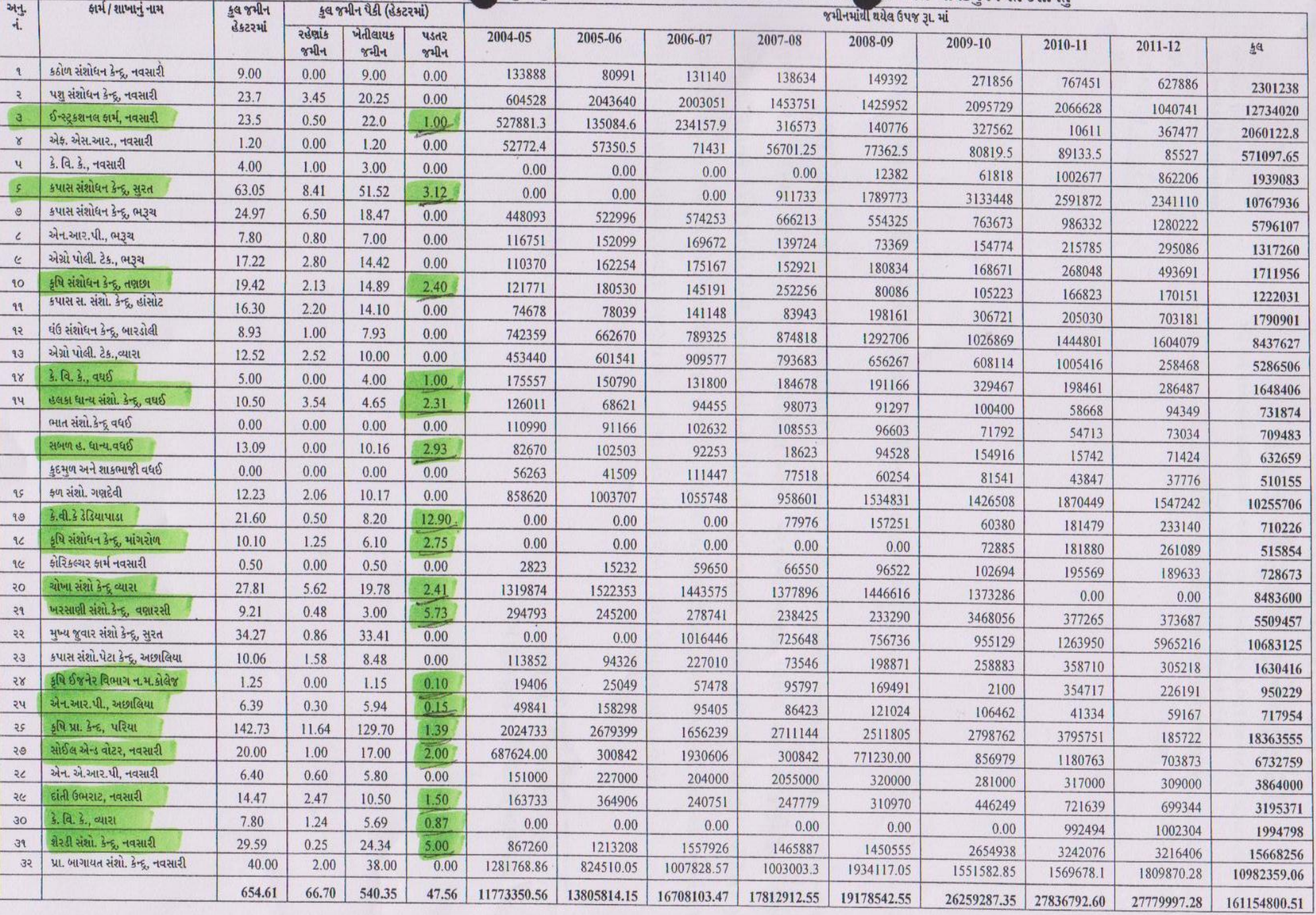

D:Priyanka/Special Audit Pera 2004-05 to 2011-12.dco

Est terror deron

65